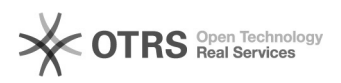

## Criar gavetas e pastas na Mesa Virtual – SIPAC

## 02/05/2024 03:17:04

## **Imprimir artigo da FAQ**

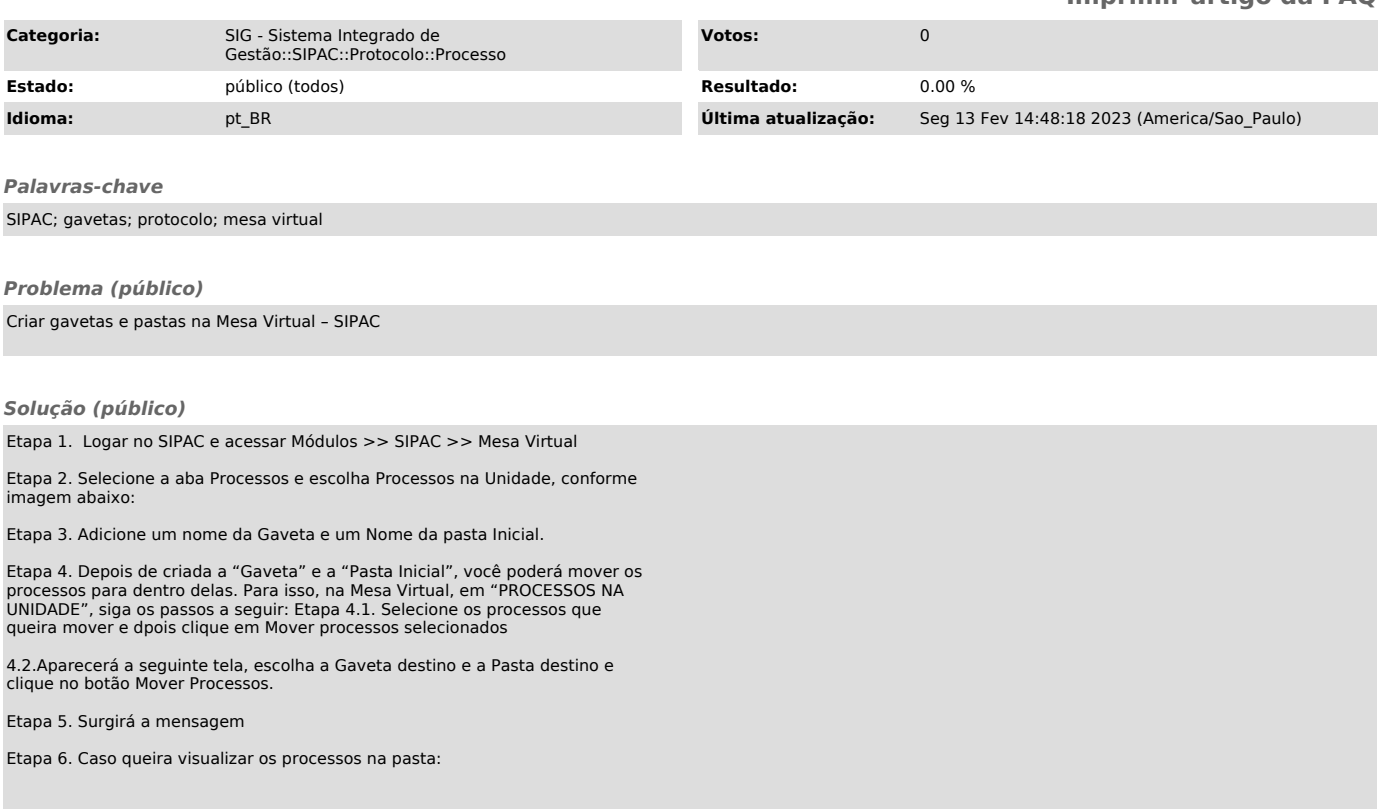